$\le$  >>  $\ge$   $\ge$ 

 $<<$ Photoshop

- 13 ISBN 9787302306641
- 10 ISBN 7302306648

出版时间:2013-2

页数:186

字数:288000

extended by PDF and the PDF

http://www.tushu007.com

 $,$  tushu007.com

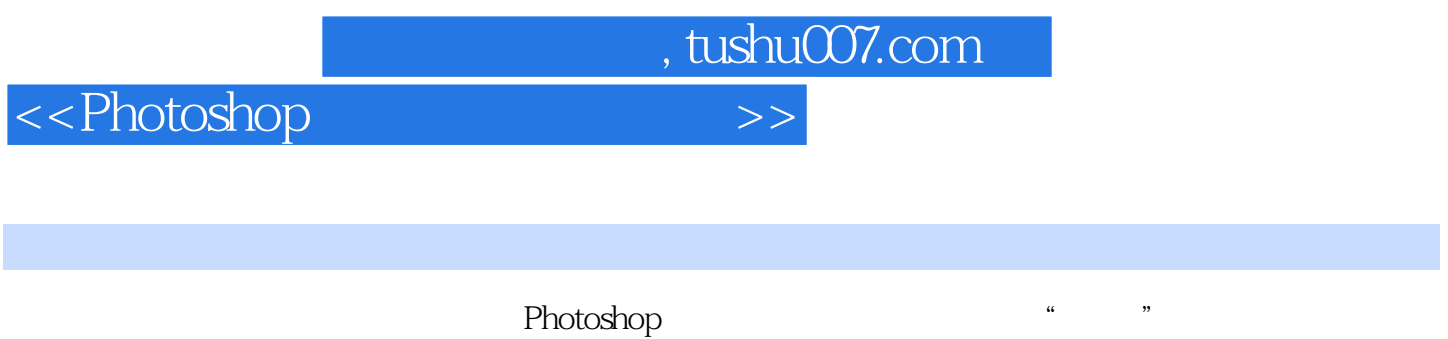

 $\alpha$  and  $\alpha$  and  $\alpha$  and  $\alpha$  and  $\alpha$  and  $\alpha$ 

 $\mathsf{Web}$ 

Photoshop Photoshop

……

*Page 2*

## $\le$  < Photoshop

 $cs6$ 

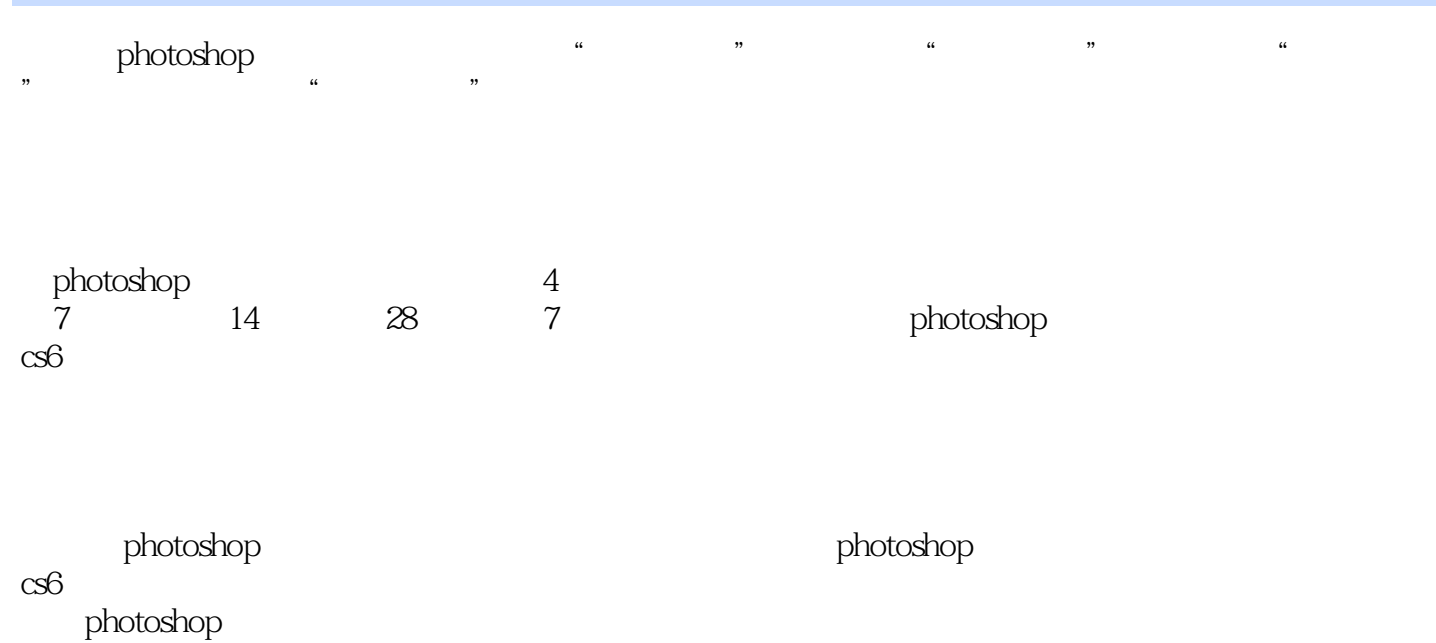

## $\le$  < Photoshop

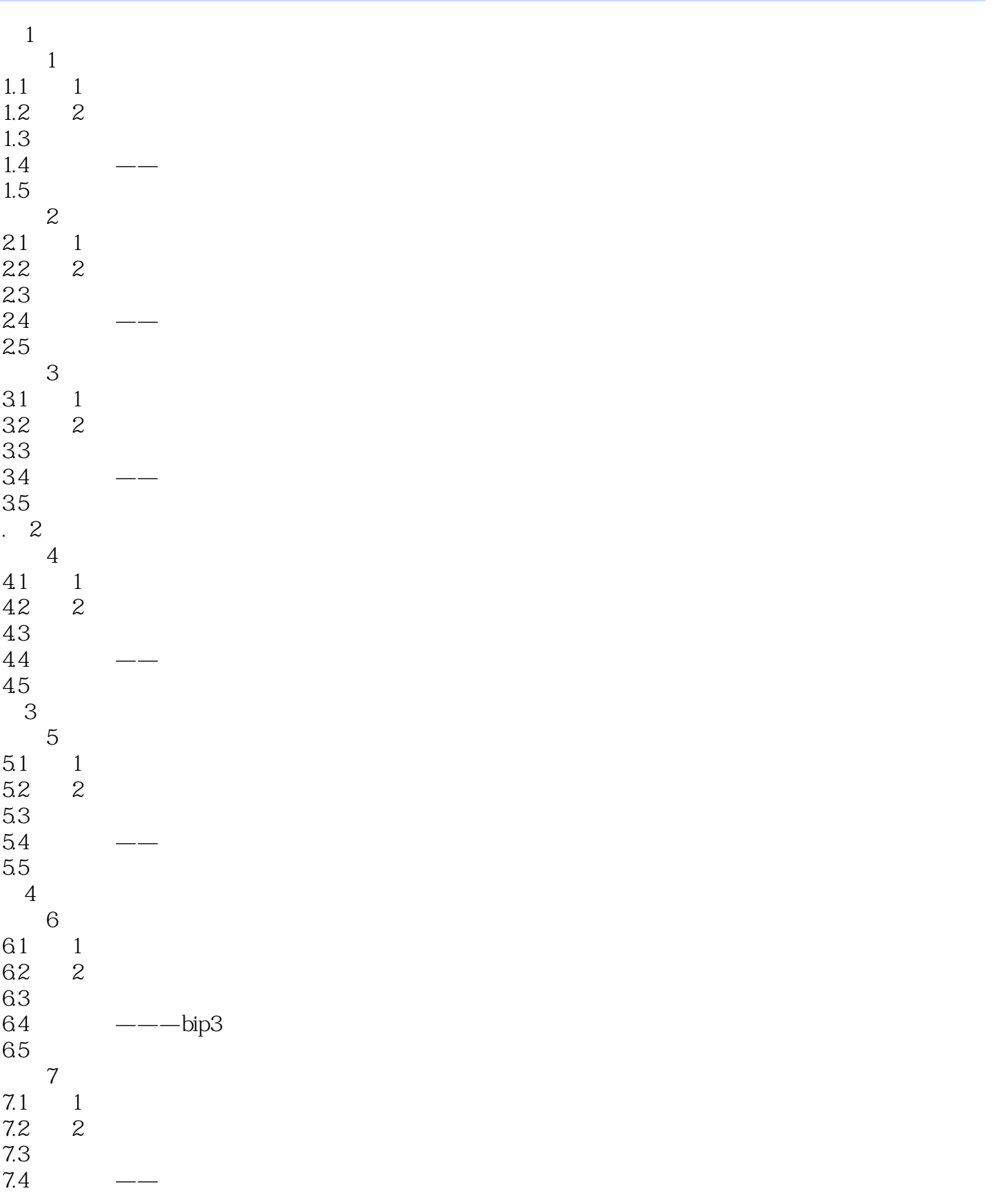

 $\hbox{\rm\bf <}$  ->>>>

## $\le$  >>  $\ge$

章节摘录

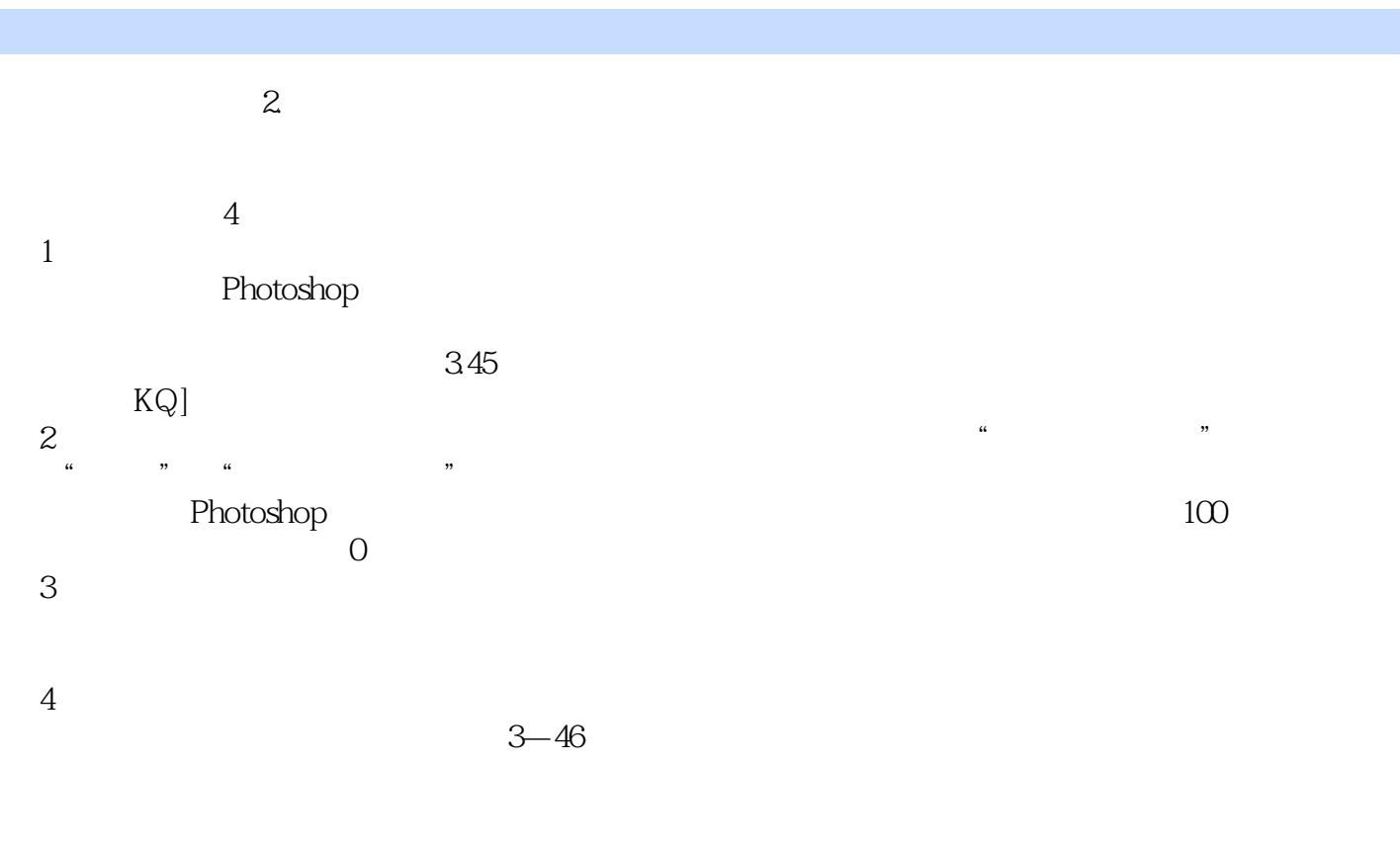

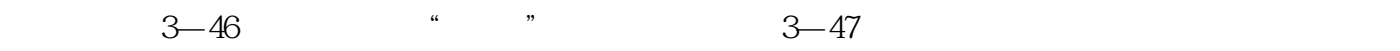

 $100$ 

 $34 \qquad \qquad -- \qquad \qquad 3$ 

 $\overline{3}$ 

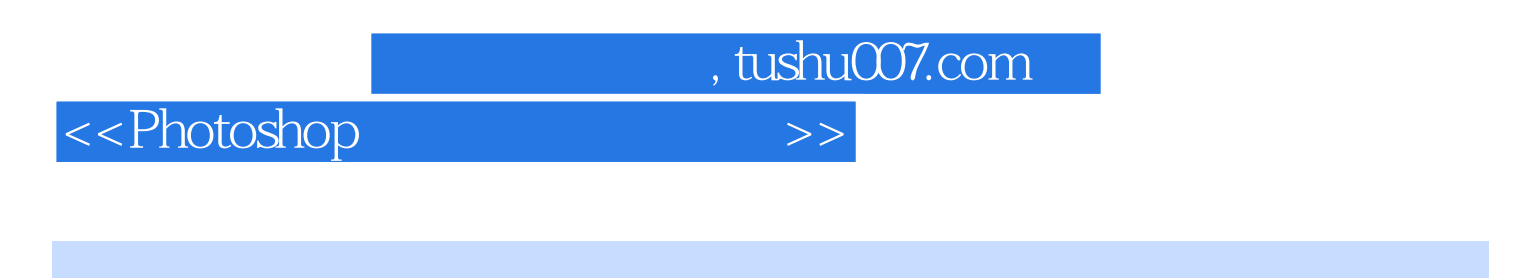

was a set of the control of Photoshop CS6 and the Photoshop CS6 and  $\alpha$  Photoshop CS6 and  $\alpha$ 

Photoshop CS6

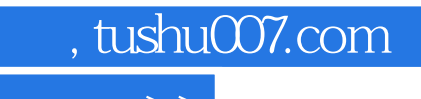

 $\hbox{\rm\bf <}$  ->>>

本站所提供下载的PDF图书仅提供预览和简介,请支持正版图书。

更多资源请访问:http://www.tushu007.com